<span id="page-0-0"></span>Logistic Regression Edps 590BAY

Carolyn J. Anderson

Department of Educational Psychology<br> **ILLINOIS** 

c Board of Trustees, University of Illinois

Spring 2018

★ ロチ → 御 ≯ → ≮ 황 ⊁ → 대평 ≯ → [황

 $299$ 

<span id="page-1-0"></span>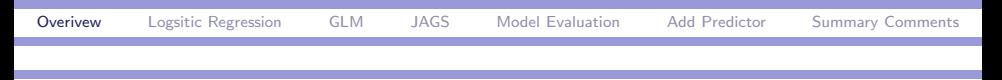

### **I** Overview

- $\blacktriangleright$  Logistic regression
- ▶ MLE estimation: GMAT data
- ▶ Bayesian estimation: GMAT data
- ▶ Various computational options:
	- $\blacktriangleright$  thinning.
	- $\blacktriangleright$  multiple cores (faster).
	- $\blacktriangleright$  miscellaneous
- $\blacktriangleright$  Quasi and complete separation.
- $\blacktriangleright$  HSB data?

 $\Omega$ 

### <span id="page-2-0"></span> $\Gamma$  As a GLM

- $\triangleright$  Random component: The response variable is **dicotomous**, coded  $Y_i = 1$  or 0. The distribution of  $Y_i$  is Binomial and we are interesting in probability that  $Y_i = 1$ , i.e.,  $Pr(x_i)$ .
- ▶ Systematic component: A linear predictor such as

$$
b_0+b_1x_{1i}+\ldots+b_kx_{ki}
$$

The explanatory or predictor variables may be quantitative (continuous), qualitative (discrete or ordinal), or both (mixed).

 $\triangleright$  Link Function: The log of the odds that an event occurs, otherwise known as the logit:

$$
logit(Pr(y_i = 1)) = log\left(\frac{y_i = 1}{1 - Pr(y_i = 1)}\right)
$$

Putting this all together, the logistic regression model is

$$
logit(\pi(x_i)) = log\left(\frac{\pi(x_i)}{1 - \pi(x_i)}\right) = b_0 + b_1x_{1i} + \ldots + b_kx_{ki}
$$

C.J. Anderson (Illinois) [Logistic Regression](#page-0-0) Spring 2018 3.1/ 44

#### **I** Some Uses of Logistic Regression

- ▶ Identify "risk" factors for certain conditions (diabetes, divorce, etc.)
- ▶ Descriptive discriminant analysis–describe differences between groups.
- $\triangleright$  Adjust for "bias" (propensity score analysis/matching).
- $\blacktriangleright$  Predict probabilities.
- $\blacktriangleright$  Classify individuals.
- $\blacktriangleright$  Discrete choice.
- $\triangleright$  Social network analysis.
- ▶ Pseudo-likelihood estimation.
- $\blacktriangleright$  . . . and many others

**KOD KAD KED KED E VOOR** 

Interpreting logistic regression models

The model

$$
logit(Pr(y_i = 1)) = b_0 + b_1x_i
$$

Equivalently,

$$
Pr(y_i = 1) = \frac{\exp[b_0 + b_1 x_i]}{1 + \exp[b_0 + b_1 x_i]} = \frac{1}{1 + \exp[-(b_0 + b_1 x_i)]}
$$

We'll be using GMAT data (from Johnson & Wichern text) where y is admission to medical school as a function of GMAT scores and college GPA.

- Response:  $Y_i = 1$  if the student is admitted, and 0 if the student was denied to wait listed (borderline).
- Explanatory:  $x_{1i}$  = student GMAT score and  $x_{2i}$  is college GPA.  $A \cup B \rightarrow A \oplus B \rightarrow A \oplus B \rightarrow A \oplus B \rightarrow B$

 $\Omega$ 

<span id="page-5-0"></span>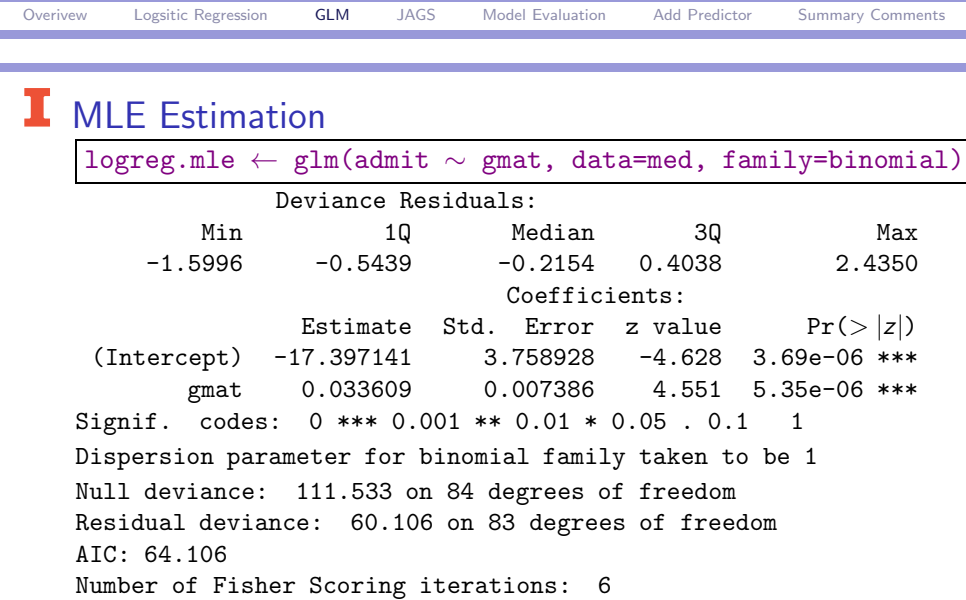

C.J. Anderson (Illinois) [Logistic Regression](#page-0-0) Spring 2018 6.1/ 44

**Kロト K部ト K着ト K着トー 著一 の女の** 

### Interpretation

The odds of admission given GMAT score  $=$  gmat $_{{\it i}}$  are

 $Pr($  admission $|$ gmat $_i)$  $\frac{P_r}{Pr(deny | gmat_i)} = \exp[(-17.3971 + 0.0336(gmat_i))]$ 

and when gmat,  $+1$ ,

 $\frac{Pr(\textit{admission} | (\textit{gmat}_i + 1))}{Pr(\textit{deny} | (\textit{gmat}_i + 1))} = \exp[(-17.3971 + 0.0336(\textit{gmat}_i) + 1)]$ 

The ratio is the odds ratio:

 $Pr(\text{admit}|gmat_i + 1)/Pr(\text{not admit}|gmat_i + 1)$  $Pr(\mathsf{admit}|\mathsf{gmat}_i)/Pr(\mathsf{not}\mathsf{ admit0}|\mathsf{gmat}_i)$  $=\frac{\exp[(-17.3971+0.0336(gmat_1+1))]}{\exp[(-17.3971+0.0336(gmat_1+1))]}$  $exp(0.0336)$  $\exp[(-17.3971+0.0336(\mathrm{gmat}_i$ **KOD KAD KED KED E VAN** 

C.J. Anderson (Illinois) **[Logistic Regression](#page-0-0)** C.J. Anderson Spring 2018 7.1/44

### Interpretation

Our odds ratio equals  $exp(0.0336) = 1.034171$ 

the odds admision given gmat<sub>i</sub> +  $1 = 1.0342$  odds given gmat<sub>i</sub>

In words, the odds of admission is 0.0336 times the odds of admission for one point score lower on GMAT. Note that the standard deviation of GMAT is 81.52235. Using this,

the odds admision given  $gmat_i+81.52235=15.47384\exp[$  the odds given  $gmat_i]$ 

In words, the odds of admission is 15.47 times the odds of admission for one standard deviation lower on GMAT.

Can also say "the probability of admission is higher the greater a student's GMAT score" or "it is more likely than a student will be admitted if they have a higher GMAT score"

You should NOT say "the probability of admission is 1.03 times higher the greater a student's GMAT score"  $A \equiv \mathbf{1} + \mathbf{1} \oplus \mathbf{1} + \mathbf{1} \oplus \mathbf{1} + \mathbf{1} \oplus \mathbf{1} + \mathbf{1} \oplus \mathbf{1} + \mathbf{1} \oplus \mathbf{1} + \mathbf{1} \oplus \mathbf{1} + \mathbf{1} \oplus \mathbf{1} + \mathbf{1} \oplus \mathbf{1} + \mathbf{1} \oplus \mathbf{1} + \mathbf{1} \oplus \mathbf{1} + \mathbf{1} \oplus \mathbf{1} + \mathbf{1} \oplus \mathbf{1} + \mathbf{1} \oplus \mathbf{1} + \math$ C.J. Anderson (Illinois) [Logistic Regression](#page-0-0) C.J. Anderson Spring 2018 8.1/44

- 9

 $\Omega$ 

# **T** Fitted Probability of Admission

**Data and Fitted Regression Line: admit ~ GMAT**

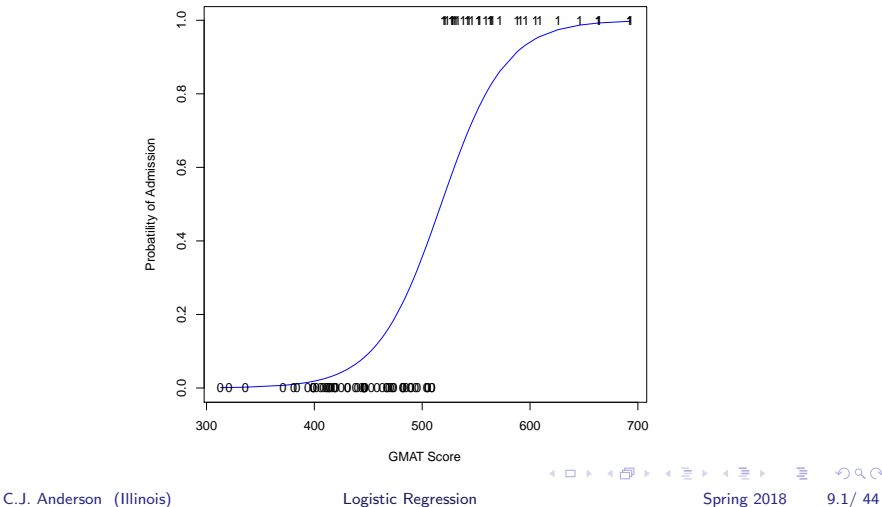

 $\Rightarrow$ 

 $2QQ$ 

<span id="page-9-0"></span>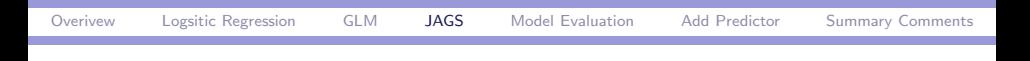

### **I** DataList

#### dataList  $\leftarrow$  list( y=med\$admit, gmat=med\$gmat, n=length(med\$admit) )

 $E = \Omega Q$ 

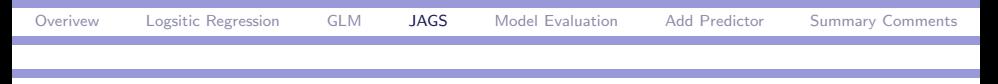

### JAGS Model

```
logreg1 \leftarrow ''model {
                  for (i \text{ in } 1:n) {
                       v[i] \sim \text{dbern}(p[i])p[i] \leftarrow 1/(1 + exp(-eta[i]))eta[i] \leftarrow b0 + b1*gmat[i]}
                  b0 \sim \text{dnorm}(0, 1/1000)b1 \sim dnorm(0,1/1000)
              }''
```

```
writeLines(logreg1,con="logreg1.txt")
```
C.J. Anderson (Illinois) **[Logistic Regression](#page-0-0)** Spring 2018 11.1/44

KED KARD KED KED E VOOR

```
Overivew Logsitic Regression GLM JAGS Model Evaluation Add Predictor Summary Comments
\mathbf I runjags to check model set up
    start1 \leftarrow list("b0"=1,"b1"=-.04)
    logreg1.chk \leftarrow run.jags(
                    model=logreg1,
                    sample=100,
                    data=dataList,
                    inits=start1,
                    monitor=c("b0","b1", "dic"),
                    n.chains=1
                     )
```

```
print(logreg1.chk)
plot(logreg1.chk)
```
**KOD KARD KED KEL YORA** 

<span id="page-12-0"></span>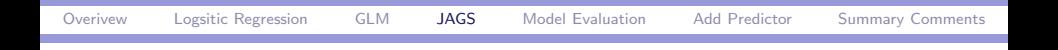

**T** From Checking Set-Up

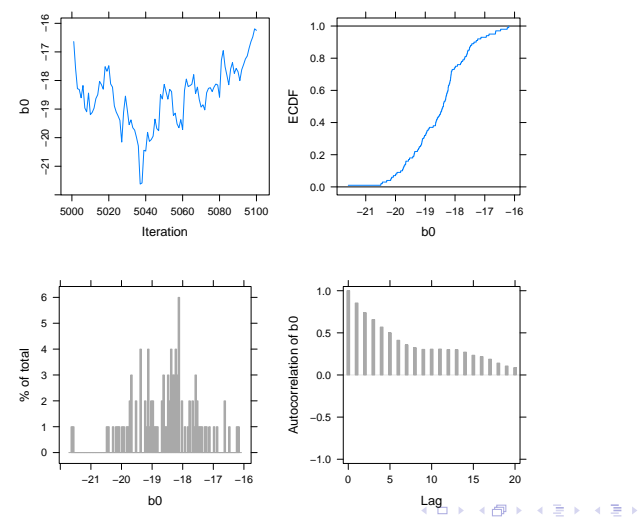

重 C.J. Anderson (Illinois) [Logistic Regression](#page-0-0) Spring 2018 13.1/44

 $298$ 

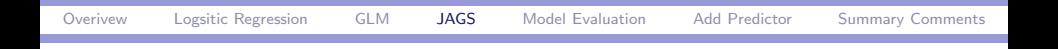

**T** From Checking Set-Up

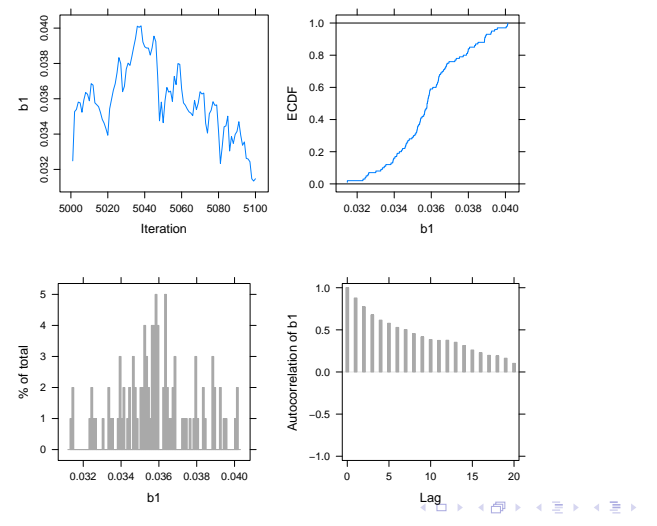

重 C.J. Anderson (Illinois) [Logistic Regression](#page-0-0) Spring 2018 14.1/44

 $299$ 

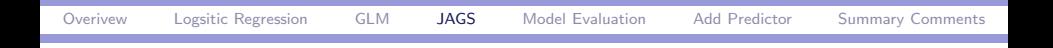

### **T** Now Run to Convergence

```
start \leftarrow list(
                   list("b0"=1,"b1"=-.04),
                   list("b0"=-7,"b1"=.04),
                   list("b0" = 5."b1" = -.02).
                   list("b0"=-1,"b1"=-0.2)
                   )
```
K ロ ▶ K 個 ▶ K ミ ▶ K ミ ▶ │ 큰 │ K 9 Q Q

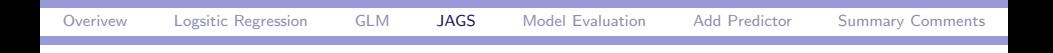

#### **I** Now Run to Convergence

```
logreg1.java \leftarrow run.javamodel=logreg1,
               data=dataList,
               inits=start,
              monitor=c("b0","b1","dic"),
              n.chains=4
               )
```
print(logreg1.jags) plot(logreg1.jags)

C.J. Anderson (Illinois) [Logistic Regression](#page-0-0) Spring 2018 16.1/ 44

K ロ ▶ K 個 ▶ K ミ ▶ K ミ ▶ │ 큰 │ K 9 Q Q

**I** Looks Pretty Bad

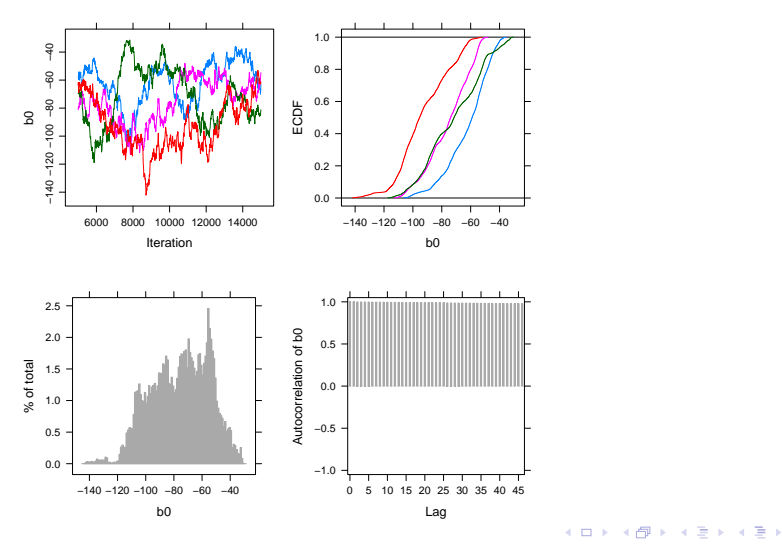

重 C.J. Anderson (Illinois) [Logistic Regression](#page-0-0) Spring 2018 17.1/44

 $298$ 

**I** Looks Pretty Bad

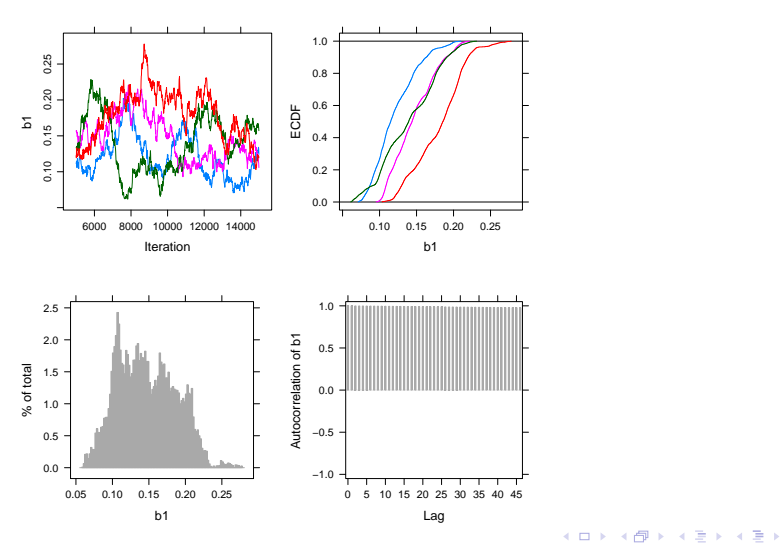

重 C.J. Anderson (Illinois) [Logistic Regression](#page-0-0) Spring 2018 18.1/ 44

 $298$ 

[Overivew](#page-1-0) [Logsitic Regression](#page-2-0) [GLM](#page-5-0) [JAGS](#page-9-0) [Model Evaluation](#page-23-0) [Add Predictor](#page-34-0) [Summary Comments](#page-43-0)  $\Gamma$  Fix & Speed up  $#$  So I don't get warning message (if I want to use parallel) start1  $\leftarrow$  list("b0"= 1,"b1"=-.04, "b2"=0, .RNG.name="base::Wichmann-Hill", .RNG.seed=23) start2  $\leftarrow$  list("b0"= 7,"b1"= .04, "b2"=-.5, .RNG.name="base::Marsaglia-Multicarry", .RNG.seed=97) start $3 \leftarrow$  list("b0"= 5."b1"=-.02. "b2"=0.5. .RNG.name="base::Super-Duper", .RNG.seed=3351) start $4 \leftarrow$  list("b0"=-1,"b1"=-0.2. "b2"=.2. .RNG.name="base::Mersenne-Twister", .RNG.seed=7531)

C.J. Anderson (Illinois) **[Logistic Regression](#page-0-0)** Spring 2018 19.1/44

K ロ ▶ K 個 ▶ K ミ ▶ K ミ ▶ │ 큰 │ K 9 Q Q

```
\mathbf I Fix (and speed up)
```

```
logreg1.faster leftarrow run.jags (
       method="parallel",
        summarise=FALSE,
        plots=FALSE,
       model=logreg1,
        data=dataList,
        inits=list(start1,start2,start3,start4),
        sample=100000,
       monitor=c("b0","b1"),
       n.chains=4,
        thin=20
)
add.summary(logreg1.faster)
plot(logreg1.faster)
                                       K ロ ▶ K 個 ▶ K 글 ▶ K 글 ▶ 「 글 」 ⊙ Q ⊙
```
C.J. Anderson (Illinois) **[Logistic Regression](#page-0-0)** Spring 2018 20.1/44

<span id="page-20-0"></span>**I** Better

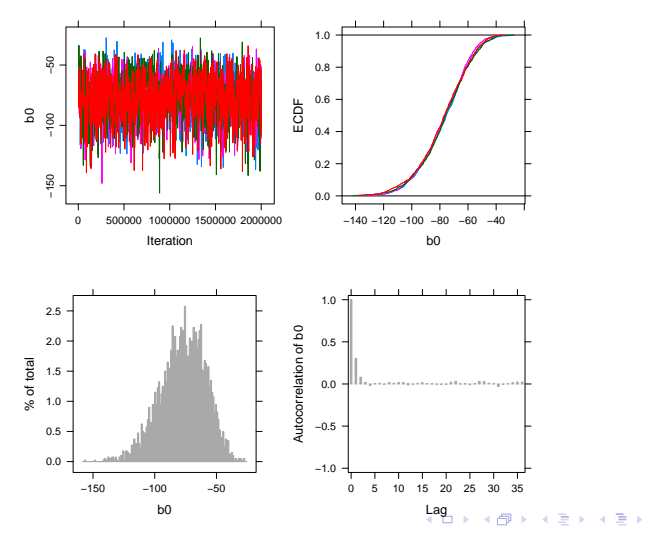

重 C.J. Anderson (Illinois) **[Logistic Regression](#page-0-0)** Spring 2018 21.1/44

 $298$ 

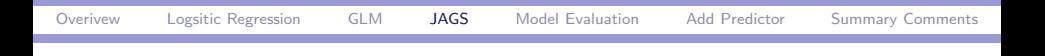

**I** Better

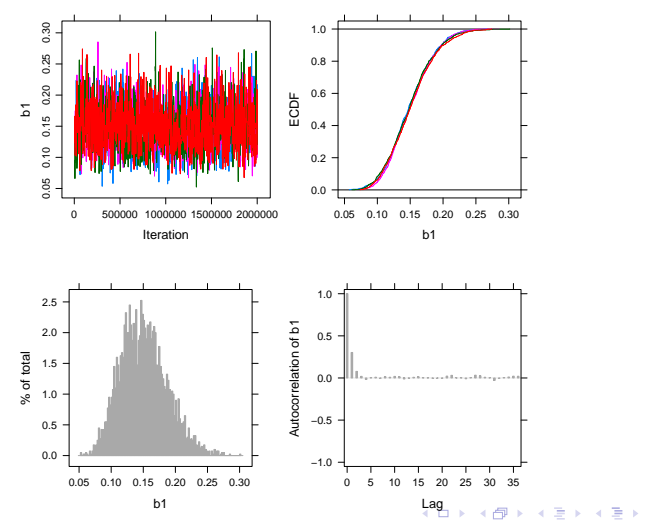

重 C.J. Anderson (Illinois) **[Logistic Regression](#page-0-0)** Spring 2018 22.1/44

 $298$ 

### <span id="page-22-0"></span>**I** Statistics

JAGS model summary statistics from 400000 samples (thin  $= 20$ ; chains  $= 4$ ; adapt+burnin  $= 5000$ ):

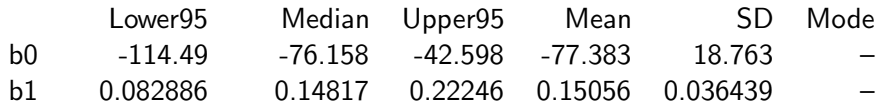

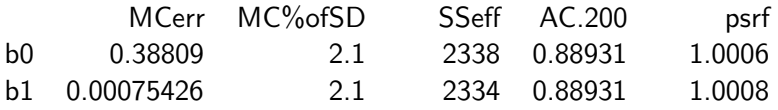

Total time taken: 6.9 minutes

. . . It took a long time because of large number of iterations

 $\equiv$   $\cap$   $\alpha$ 

**K ロ ▶ | K 母 ▶ | K ヨ ▶ | K ヨ ▶** 

#### <span id="page-23-0"></span>Model Evaluation for Logistic Regression

These are my favorites, which can be used with Bayesian as well as MLE: Receiver Operating Characteristic (ROC), Classification tables, and the Concordance index.

Suppose we have a simple model

$$
logit(\widehat{Pr}(y_i=1))=\hat{b_o}+\hat{b_1}x_i
$$

Let  $\pi_{\alpha}$  be a cut-point or cut-score and  $\Pr(y_i = 1)$  be a predicted probability of the model. The predicted response is

$$
\hat{y}_i = \left\{ \begin{array}{ll} 1 & \text{if } \widehat{Pr}(y_i = 1) > \pi_o \\ 0 & \text{if } \widehat{Pr}(y_i = 1) \leq \pi_o \end{array} \right.
$$

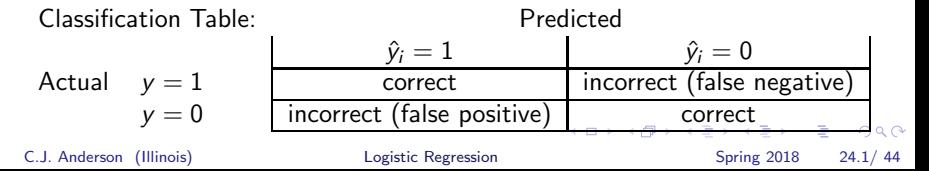

### **I** Classification Table

We're more interested in conditional proportions and probabilities:

$$
\begin{array}{ll}\n\text{Predicted} \\
\hat{y}_i = 1 & \hat{y}_i = 0 \\
\hline\n\begin{array}{ccc}\n\hat{y}_i = 1 & \hat{y}_i = 0 \\
\hline\n\end{array} & n_{1+} \\
y = 0 & \frac{n_{11}/n_{1+}}{n_{21}/n_{2+}} & n_{22}/n_{2+} \\
\hline\n\end{array}
$$

$$
n_{11}/n_{1+} = \text{proportion } (\hat{y} = 1|y = 1) = \text{``sensitivity''}
$$
  

$$
n_{22}/n_{2+} = \text{proportion } (\hat{y} = 0|y = 0) = \text{``specificity''}
$$

 $p(\text{correct}) = p(\hat{y} = 1 \& y = 1) + p(\hat{y} = 0 \& y = 0)$  $= p(\hat{y} = 1|y = 1)p(y = 1) + (\hat{y} = 0|y = 0)p(y = 0)$  $=$  (sensitivity) $p(y = 1) + (specificity)p(y = 0)$ イロメ イ部メ イ君メ イ君メー  $\equiv$   $\cap$   $\alpha$ 

C.J. Anderson (Illinois) [Logistic Regression](#page-0-0) Spring 2018 25.1/44

### **I** GMAT Example

- Let the cut-score equal  $\pi_{\text{o}} = .50$ .
- ► Compare  $p(\hat{y} = 1)$  and classify *i* as  $Y = 1$  if  $p(\hat{y} = 1) > \pi_o$ , otherwise classify *i* as  $Y = 0$ .
- $\blacktriangleright$  Tabulate the results

Actual 
$$
y = 1
$$

\n

| $\hat{y} = 1$ | $\hat{y} = 0$                                         |    |
|---------------|-------------------------------------------------------|----|
| $y = 0$       | $\begin{bmatrix}\n 25 & 6 \\  6 & 48\n \end{bmatrix}$ | 31 |

 $\blacktriangleright$  The Conditional proportions:

Sensitivity = 
$$
25/31 = .81
$$
  
Specificity =  $48/52 = .92$ 

• The proportion correct = 
$$
(25 + 48)/85 = .86
$$

C.J. Anderson (Illinois) [Logistic Regression](#page-0-0) Spring 2018 26.1/44

 $\equiv$   $\Omega$ 

イロメ イ部メ イヨメ イヨメー

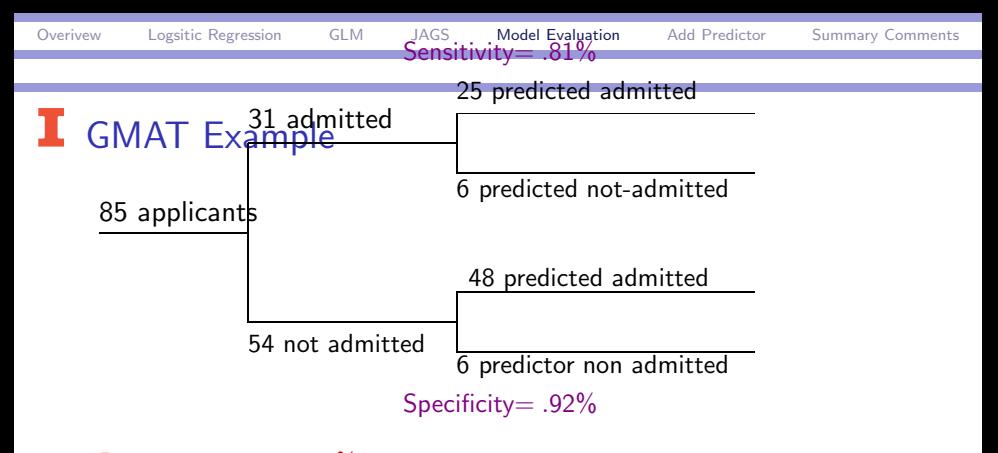

Percent correct  $= .86\%$ 

C.J. Anderson (Illinois) [Logistic Regression](#page-0-0) Spring 2018 27.1/ 44

 $\equiv$   $\cap$   $\alpha$ 

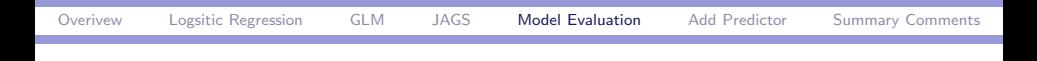

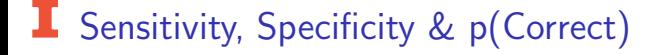

- $\triangleright$  For every cut-score you will get a different result.
- $\triangleright$  Do this for lots of possible cut-scores and plot the results  $\rightarrow$ ROC curve.

C.J. Anderson (Illinois) [Logistic Regression](#page-0-0) Spring 2018 28.1/44

 $\equiv$   $\cap$   $\alpha$ 

イロメ イ部メ イヨメ イヨメー

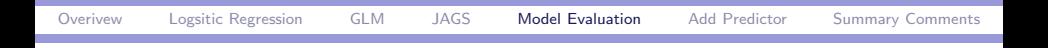

# **I** ROC curve

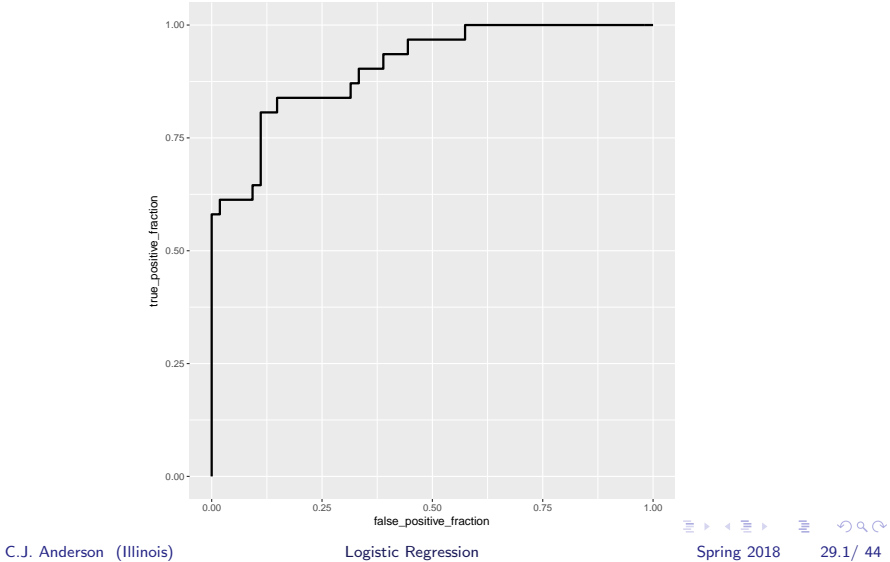

# **I** ROC curve

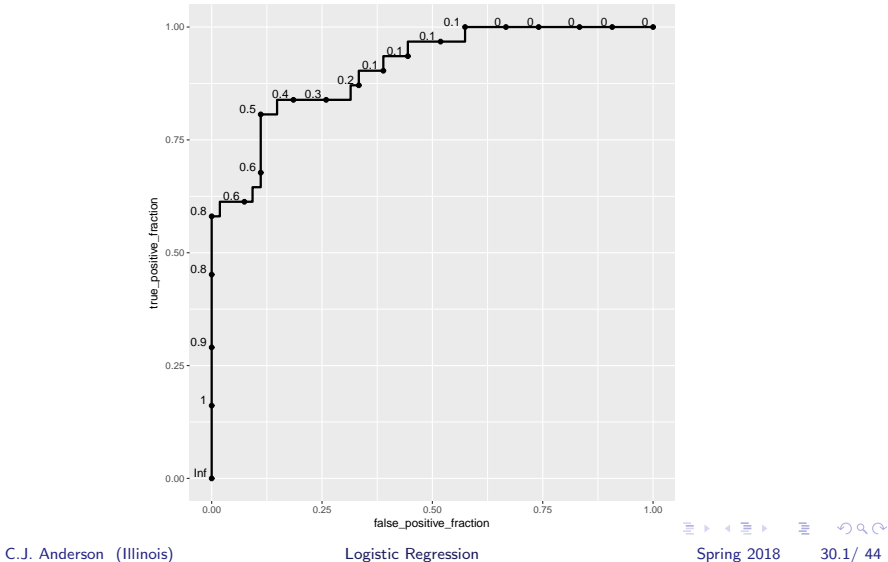

### $\blacksquare$  Area Under ROC Curve

Concordance: Take two cases *i* and *j* where  $y_i = 1$  and  $y_i = 0$  $(i \neq j),$ 

If 
$$
\hat{Pr}(y_i = 1) > \hat{Pr}(y_j = 1)
$$
, then the pair is  
concordant

If 
$$
\hat{Pr}(y_i = 1) < \hat{Pr}(y_j = 1)
$$
, then the pair is discordant

If 
$$
\hat{Pr}(y_i = 1) = \hat{Pr}(y_j = 1)
$$
, then the pair is tie

The area under the ROC curve equals the concordance index. The concordance index is an estimate of the probability that predictions and outcomes are concordant.

#### Our example,  $c = 0.91$

This also provides a way to compare models, the solid dots in the next figure are from a model with more predictors. For example,. . .

**KOD KAD KED KED E VOOR** 

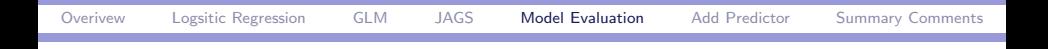

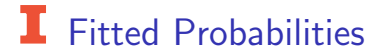

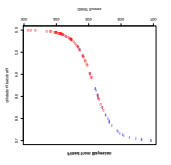

 $E = \Omega Q$ 

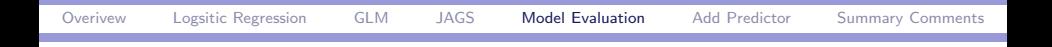

# Fitted Probabilities & Data

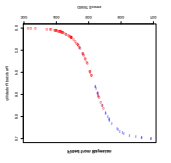

C.J. Anderson (Illinois) [Logistic Regression](#page-0-0) Spring 2018 33.1/44

 $\equiv$  990

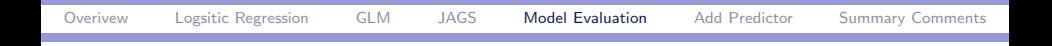

# <span id="page-33-0"></span>**I** QQ Plot of Standardized Residuals

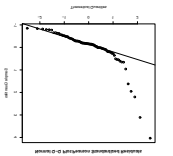

C.J. Anderson (Illinois) [Logistic Regression](#page-0-0) Spring 2018 34.1/44

÷.

 $298$ 

<span id="page-34-0"></span>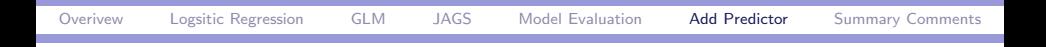

#### $\blacksquare$  admit  $\sim$  GMAT + GPA

```
logreg2 \leftarrow "modelfor (i \text{ in } 1:n) {
         y[i] \sim \text{dbern}(p[i])p[i] \leftarrow 1/(1 + exp(-eta[i]))eta[i] \leftarrow b0 + b1*gmat[i] + b2*gre[i]}
hspace.5in b0 \sim dnorm(0,1/1000)
         b1 \sim dnorm(0,1/1000)
         b2 \sim dnorm(0,1/1000)
         }"
```
C.J. Anderson (Illinois) **[Logistic Regression](#page-0-0)** Spring 2018 35.1/44

KID K K @ D K 2 D K 2 B D D D D R O Q O

#### $\blacksquare$  admit  $\sim$  GMAT + GPA

```
logreg2.runjags \leftarrow run.jags (
       method="parallel",
       summarise=FALSE,
       plots=FALSE,
       sample=500000,
       model=logreg2,
       data=dataList,
       inits=start,
       monitor=c("b0","b1","b2"),
       n.chains=4,
       thin=20
```
)

C.J. Anderson (Illinois) **[Logistic Regression](#page-0-0)** Spring 2018 36.1/44

K ロ ▶ K 個 ▶ K ミ ▶ K ミ ▶ │ 큰 │ K 9 Q Q

#### admit ∼ GMAT + GPA

Calculating summary statistics...

Calculating the Gelman-Rubin statistic for 3 variables...

. JAGS model summary statistics from 2,000,000 samples (thin  $=$ 

20; chains  $= 4$ ; adapt+burnin  $= 5000$ ):

Note: Because I ran 4 chains with thin=20, the number of

iterations was actually 500, 000  $\times$  20 = 10, 000, 000 per chain!

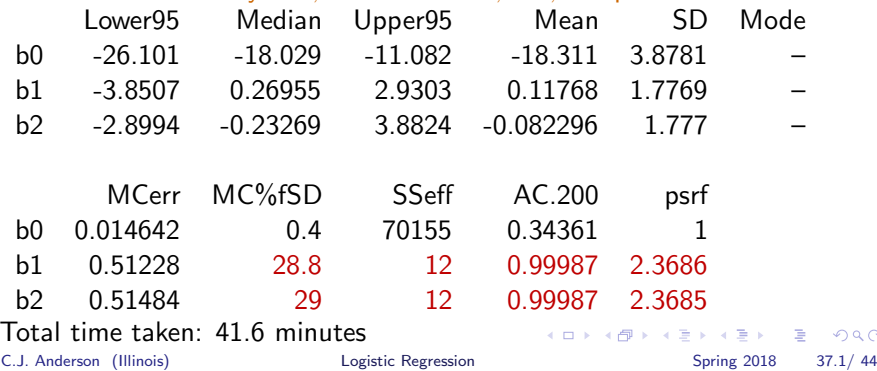

 $QQ$ 

T Trace, Density and Auto-Correlation

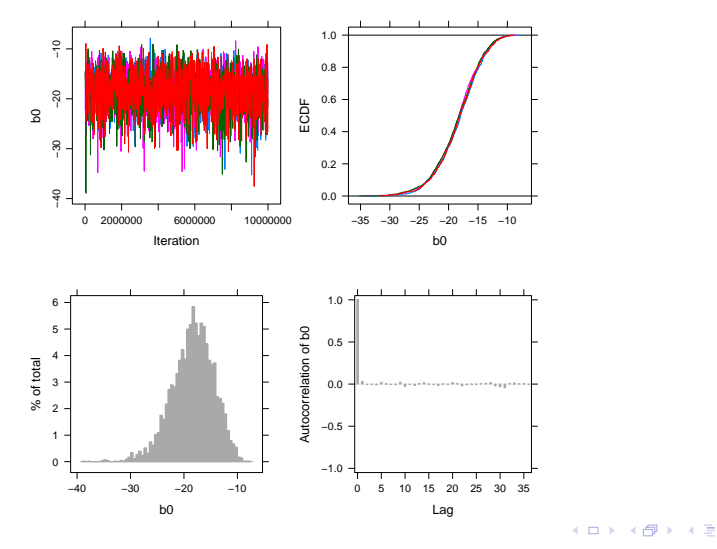

Þ C.J. Anderson (Illinois) [Logistic Regression](#page-0-0) Spring 2018 38.1/44

 $\mathcal{A}$  . 重 ×

×

 $2Q$ 

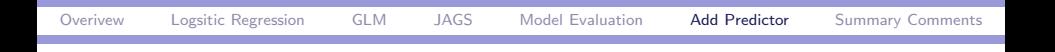

Really Bad

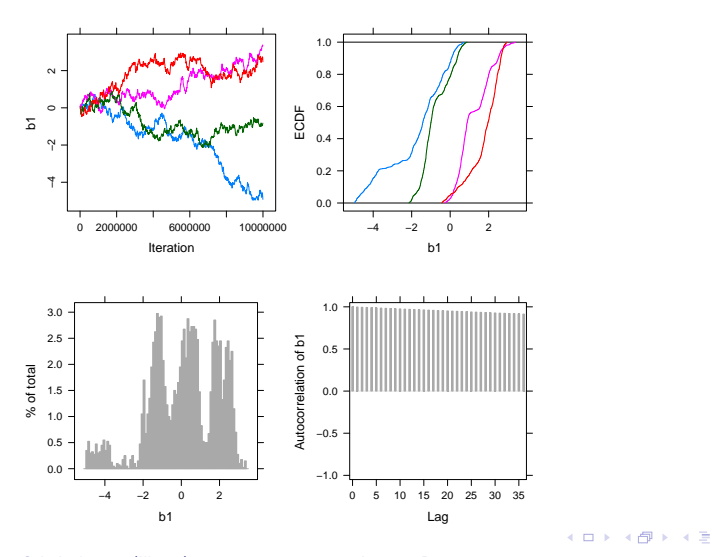

重 C.J. Anderson (Illinois) [Logistic Regression](#page-0-0) Spring 2018 39.1/ 44

 $299$ 

 $\rightarrow \equiv$ 

 $\mathbf{p}$ 

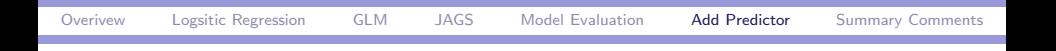

Really bad

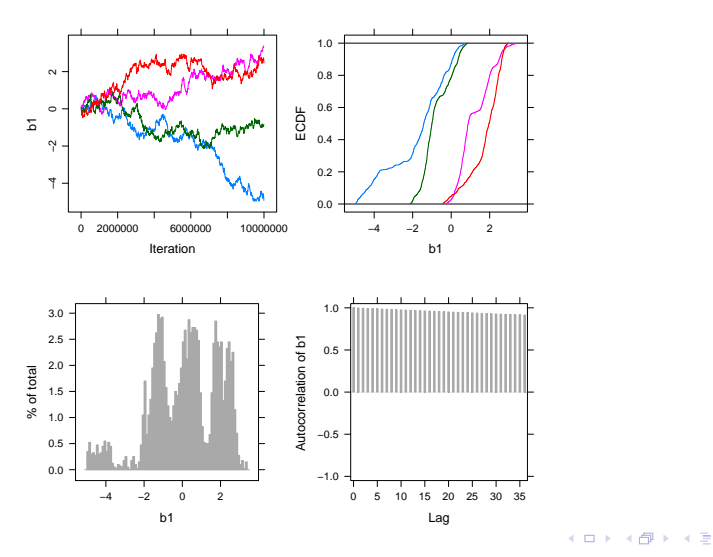

重 C.J. Anderson (Illinois) **[Logistic Regression](#page-0-0)** Spring 2018 40.1/44

 $299$ 

 $\rightarrow \equiv$ 

 $\mathbf{p}$ 

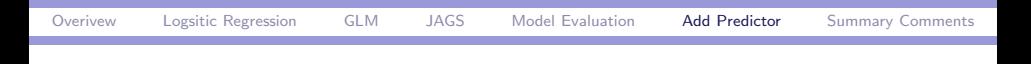

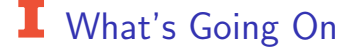

- r(gmat, gpa) = .46
- $\blacktriangleright$  From glm:

"Warning message:

glm.fit: fitted probabilities numerically 0 or 1 occurred "

- $\triangleright$  Could centering help? Not here.
- $\triangleright$  Case of quasi/complete separation?

 $\mathbf{F}$   $\Omega$ 

イロメ イ部メ イ君メ イ君メー

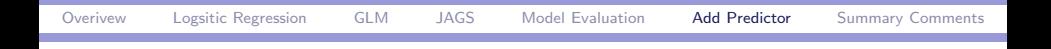

# This is a "Problem"

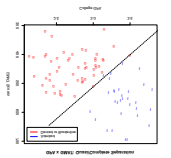

 $E = \Omega Q$ 

イロト イ部 トイ活 トイ活 トー

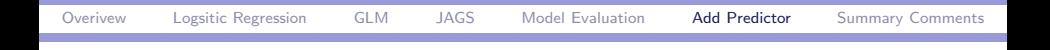

# This is a "Problem"

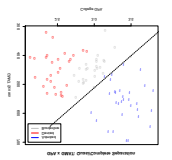

 $E = \Omega Q$ 

イロト イ部 トイ活 トイ活 トー

### <span id="page-43-0"></span>How Long Things Took

Note: I was typing and doing other things while models ran, so times are larger than would take if I wasn't typing and surfing.

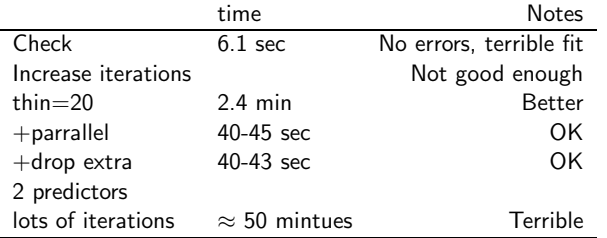

- $\triangleright$  Parallel really speeds things up, but tied up computer.
- ▶ Adding iterations and emp.new really slows things down.
- $\triangleright$  Better starting values requires shorter chains.
- ► Expect long tmes as increase number of parameters and more complex models.
- $\triangleright$  Stan is slower than JAGS, but has other advantages.
- ◮ Illinois campus cluster: https://campuscluster.illinois.edu, which does have latest version of R.

B C.J. Anderson (Illinois) [Logistic Regression](#page-0-0) Spring 2018 44.1/44

 $QQ$